$\sim$  3  $\sim$  3

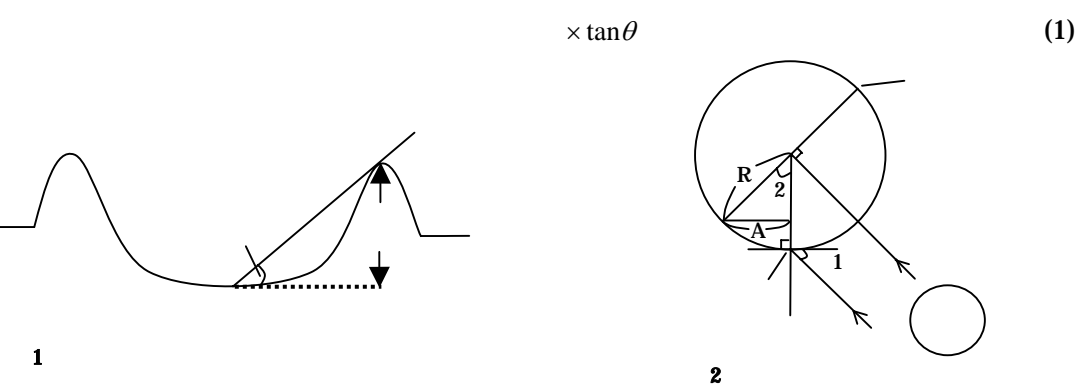

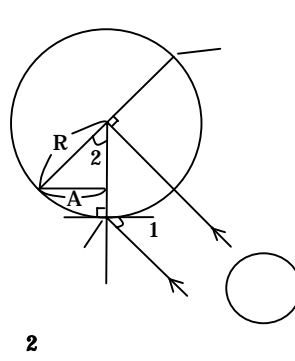

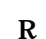

R A

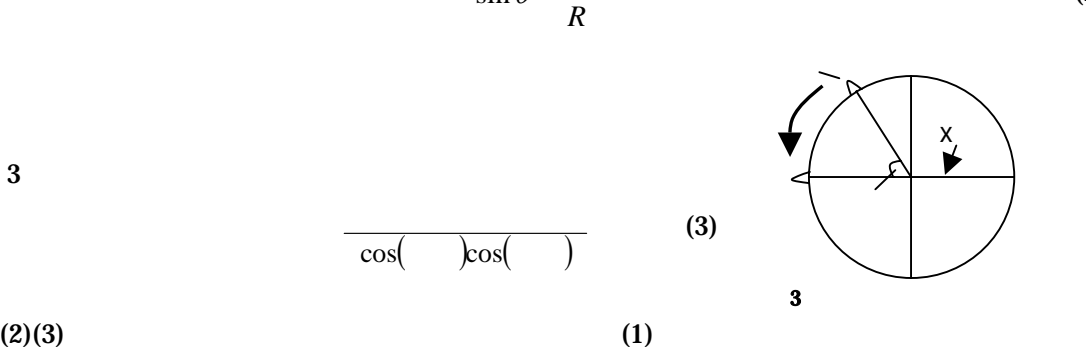

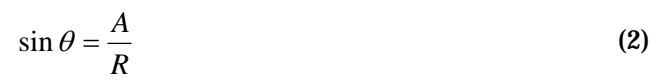

 $\overline{\cos(\cos \theta)}$  (3)

 $3 \left( \frac{1}{2} \right)$ 

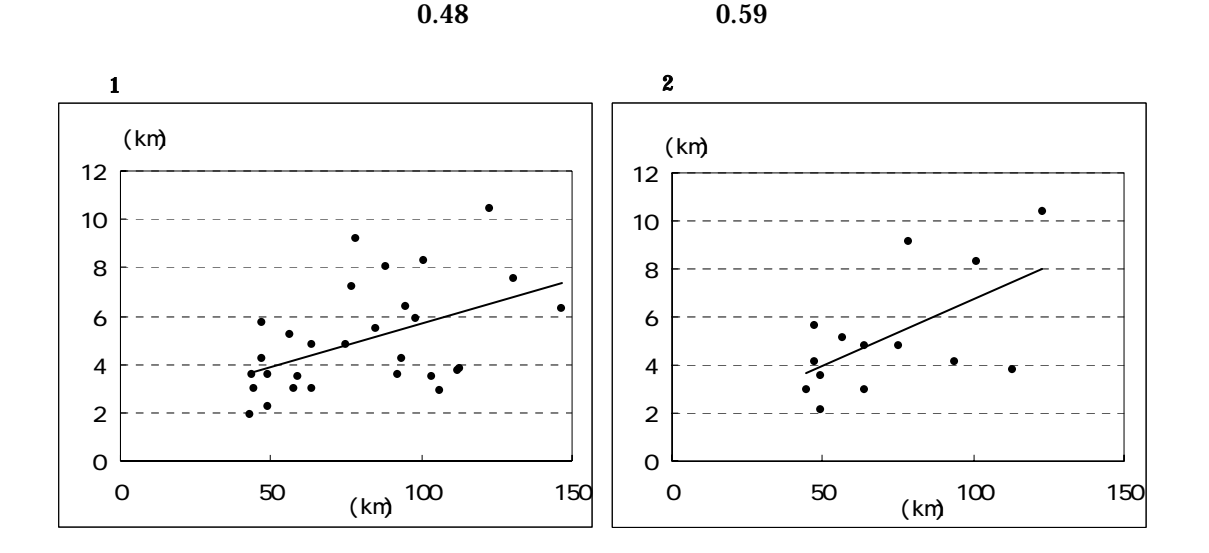

 $\overline{4}$  7km

A. 1997 . ATLAS OF THE MOON.  $. 1980$  .

DIAMETER&DEPTHOFLUNARCRATERS http://maguires.com/astronomy/lunar\_craters2.htm

ImageProcessingTutorialforVikingImages http://cmex-www.arc.nasa.gov/CMEX/data/Tutorial/Master.htm